# **ALLEGATO 4 SCHEDA PREVENTIVO E STRUMENTI DI SUPPORTO AL CALCOLO DEGLI AIUTI**

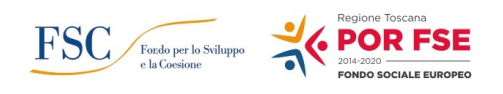

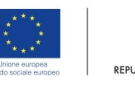

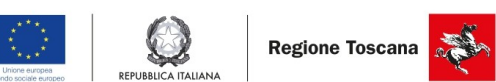

N.B. Ai fini della presentazione del progetto è richiesta la compilazione delle "schede preventivo" presenti sul sistema informativo della Regione Toscana, da compilare esclusivamente attraverso il "formulario on line", come indicato all'art. 7 dell'avviso e nelle istruzioni di cui all'allegato 2 all'avviso.

Pertanto, la scheda preventivo riportata nel seguente allegato *4d* ha finalità esclusivamente illustrativa.

Il prospetto di cui al seguente allegato *4e* è uno strumento di supporto al calcolo della distribuzione del finanziamento pubblico fra le imprese che partecipano ad un progetto con aiuti di Stato (*de minimis*, aiuti alla formazione).

In allegato *4e1* è riportato uno strumento di supporto al ricalcolo della distribuzione del finanziamento pubblico fra le imprese in caso di modifica, in corso di attuazione dei progetti, della partecipazione delle aziende (ore e partecipanti previsti).

## **Allegato 4d**

### **SCHEDA PREVENTIVO TASSO FORFETTARIO FINO AL 40 % APPLICATO AI COSTI DIRETTI DI PERSONALE REGIONE TOSCANA**

#### **TITOLO PROGETTO:**

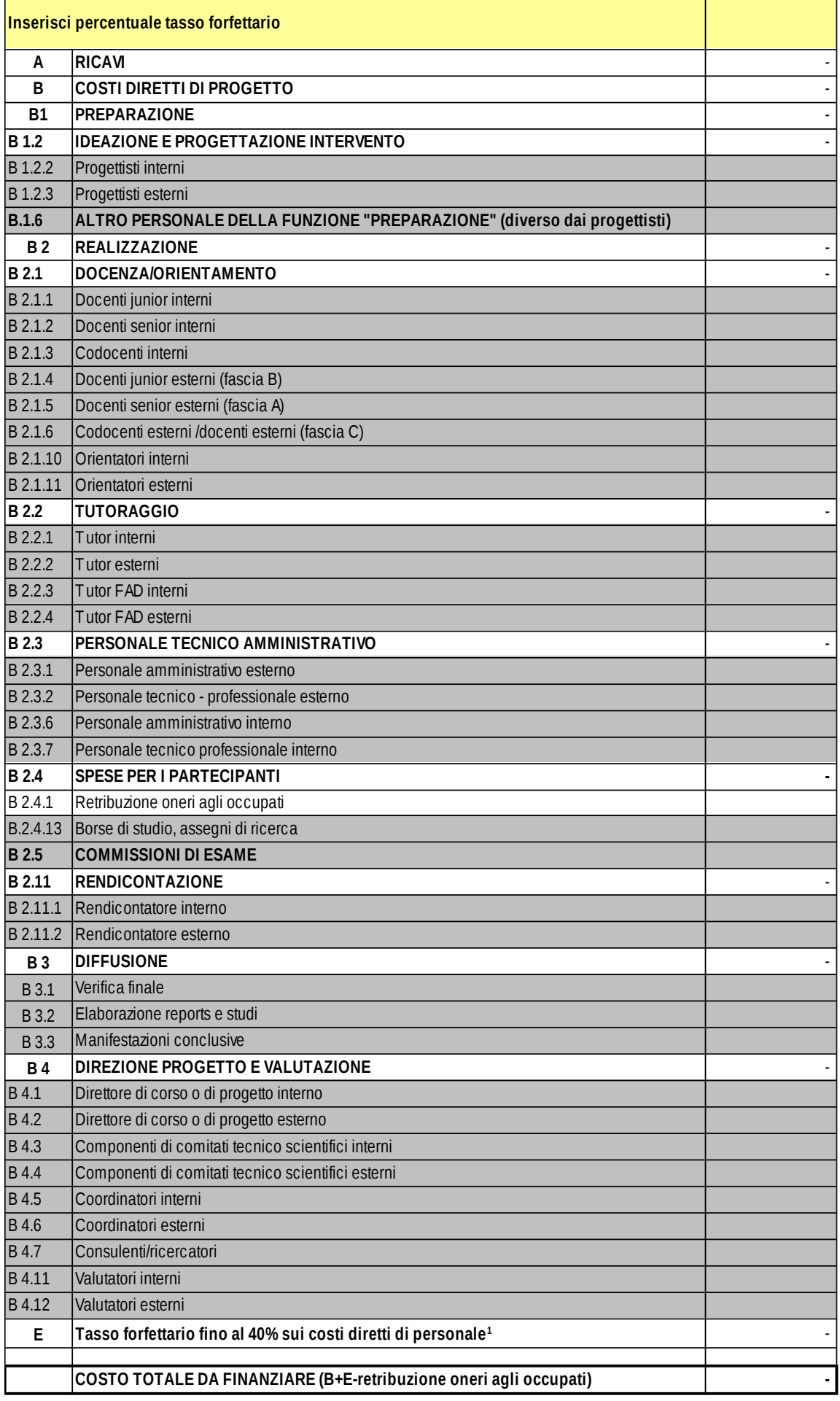

#### **In grigio costi diretti di personale**

**1 Da NON compilare in quanto sarà calcolata in automatico dopo aver inserito la percentuale di tasso forfettario**

## **Allegato 4e - Strumento a supporto del calcolo della distribuzione degli aiuti (finanziamento pubblico) fra le imprese a preventivo - PROGETTI IN REGIME DE MINIMIS**

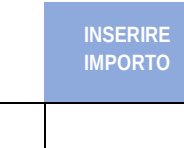

**FINANZIAMENTO PUBBLICO**

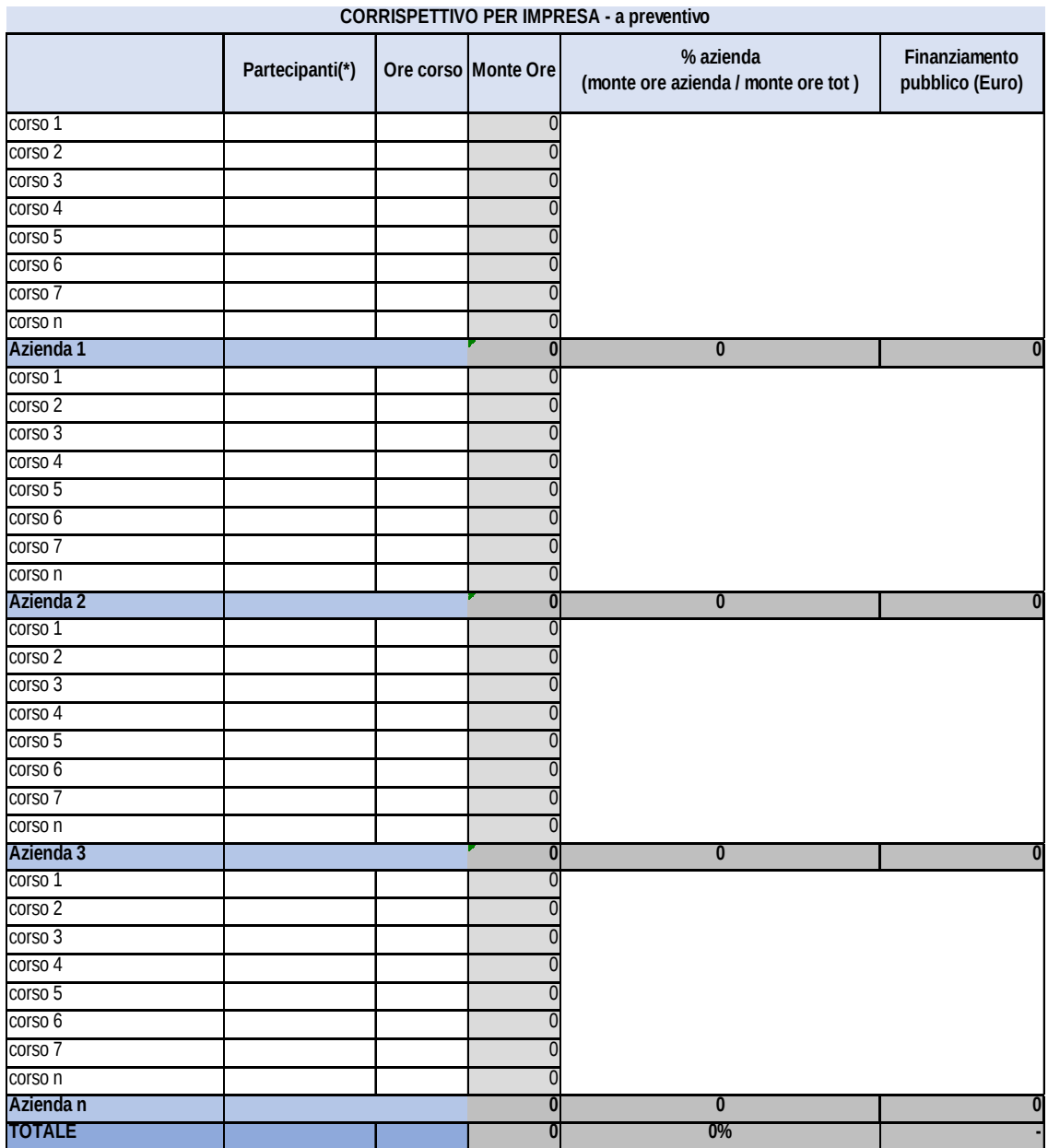

(\*) In caso di più corsi per azienda occorre considerare il numero di dipendenti che partecipano a ciascun corso (anche se trattasi delle stesse persone che partecipano a più di un corso)

# **Allegato 4e - Strumento a supporto del calcolo della distribuzione degli aiuti (finanziamento pubblico) fra le imprese a preventivo - PROGETTI IN REGIME DI AIUTI ALLA FORMAZIONE**

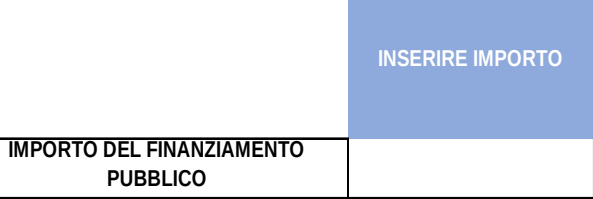

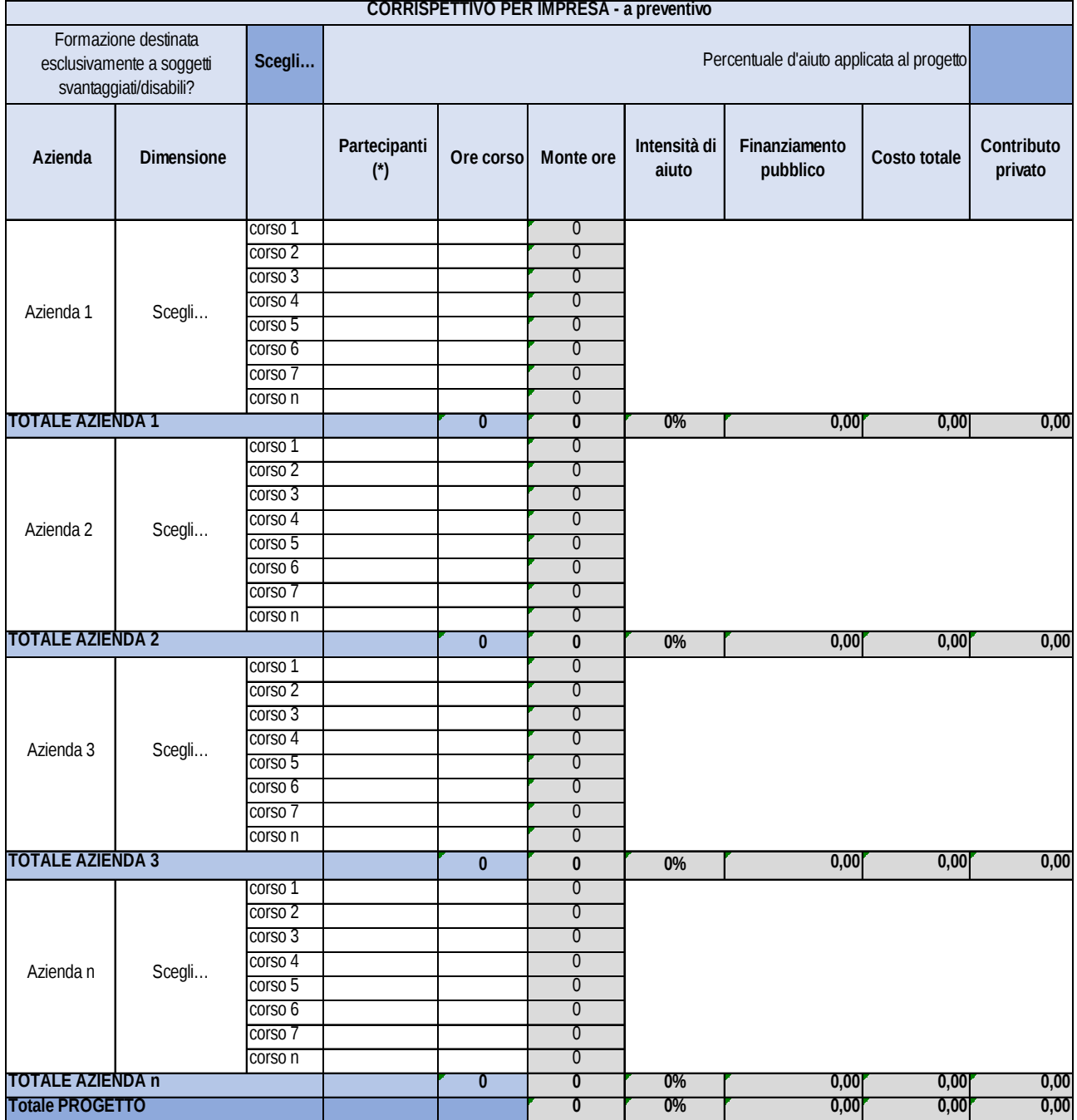

(\*) In caso di più corsi per azienda occorre considerare il numero di dipendenti che partecipano a ciascun corso (anche se trattasi delle stesse persone che partecipano a più di un corso)

**Allegato 4e1 Strumento a supporto del ri-calcolo della distribuzione del finanziamento pubblico fra le imprese che partecipano ad un progetto con aiuti di Stato (***de minimis***, aiuti alla formazione) in caso di modifica della partecipazione delle imprese**

In caso di modifiche nella partecipazione delle aziende occorrerà, utilizzando lo strumento allegato (4e1):

- 1) definire il "costo ora/progetto" in base ai dati del progetto approvato (costo totale approvato/monte ore totale del progetto);
- 2) inserire i dati relativi alle modifiche nel numero di partecipanti per corso e/o ore corso per ricalcolare:
- il costo totale di competenza dell'impresa che si ritira o riduce la sua partecipazione (costo ora progetto x monte ore ridotto);
- in caso di sostituzioni, il costo totale di competenza dell'impresa che sostituisce/aumenta allievi e ore (costo ora progetto x monte ore aumentato).

# **Allegato 4e1 - Strumento a supporto del ri-calcolo della distribuzione degli aiuti (finanziamento pubblico) in caso di modifica della partecipazione delle imprese - PROGETTI IN REGIME DE MINIMIS**

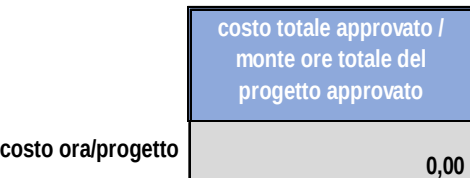

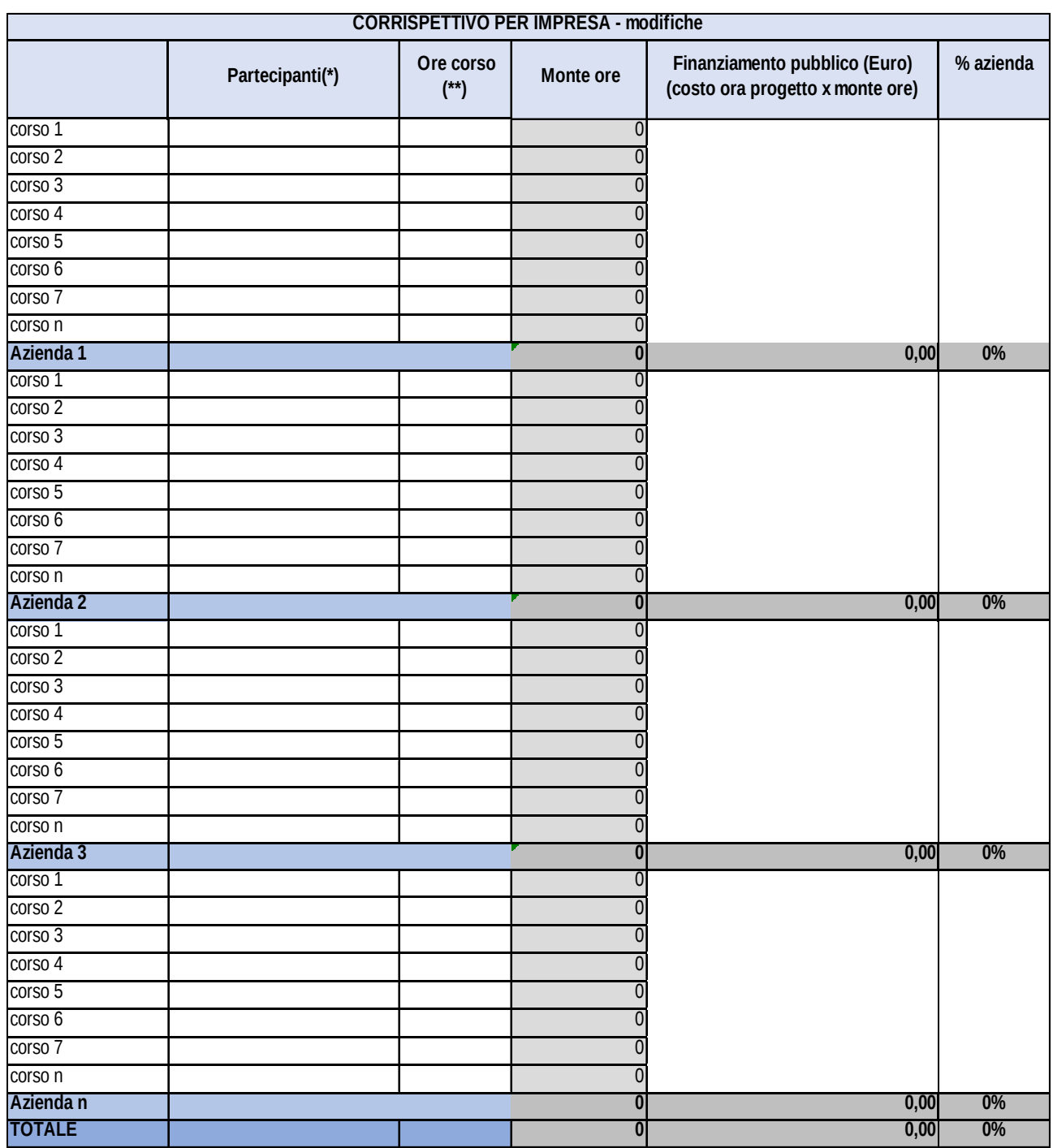

(\*) Indicare i partecipanti modificati

(\*\*) Indicare le ore modificate

**Allegato 4e1 - Strumento a supporto del ri-calcolo della distribuzione degli aiuti (finanziamento pubblico) in caso di modifica della partecipazione delle imprese - PROGETTI IN REGIME DI AIUTI ALLA FORMAZIONE**

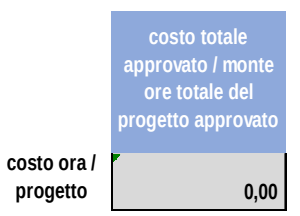

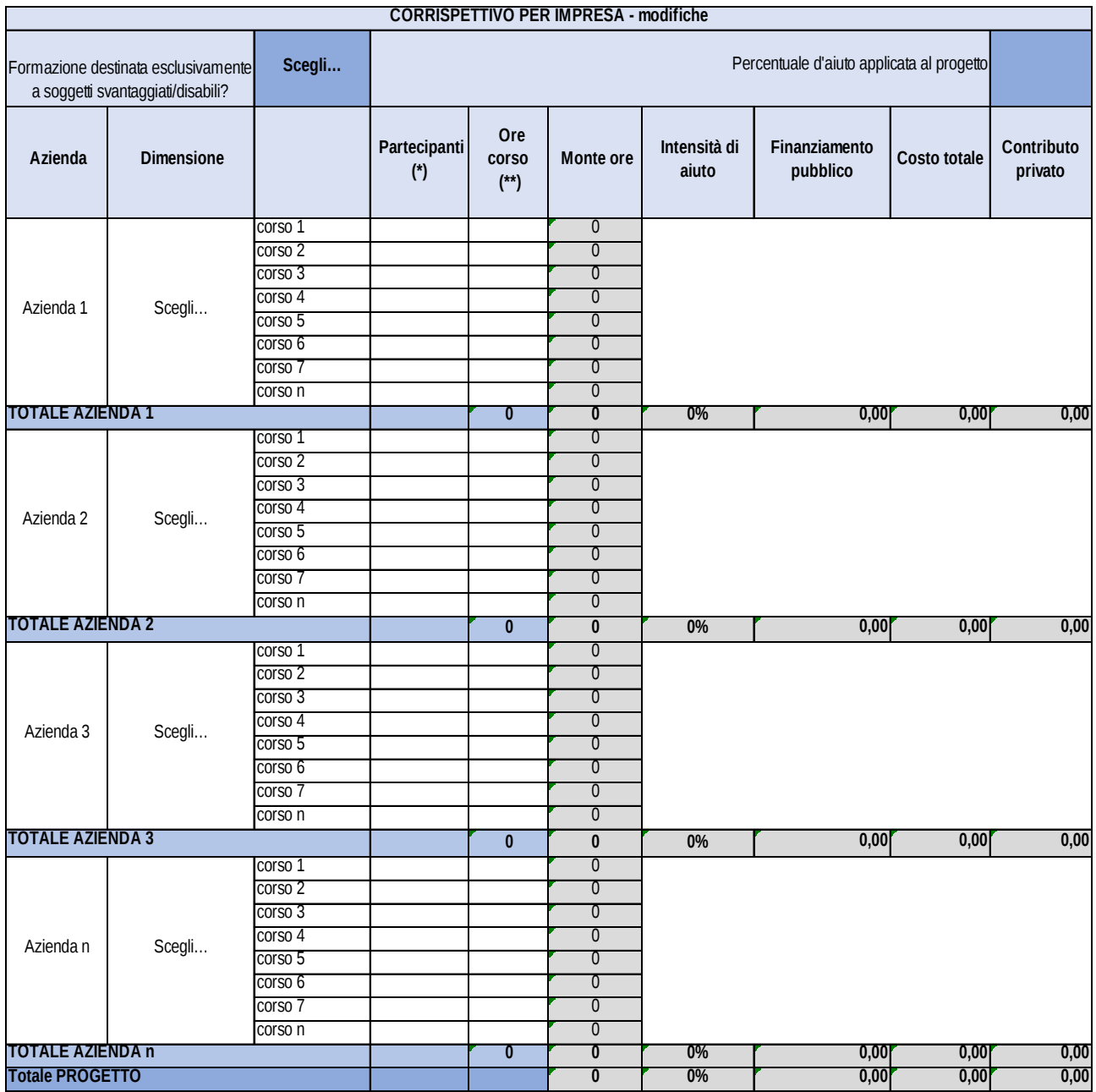

(\*) Indicare i partecipanti modificati

(\*\*) Indicare le ore modificate